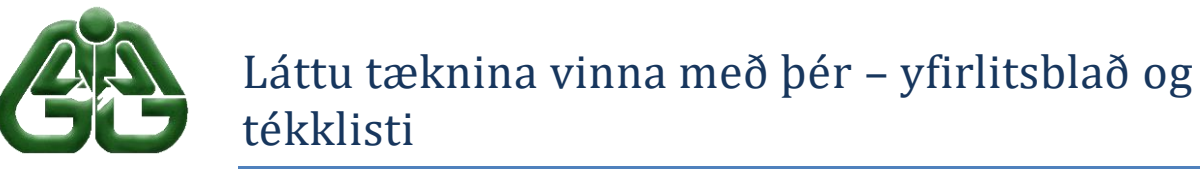

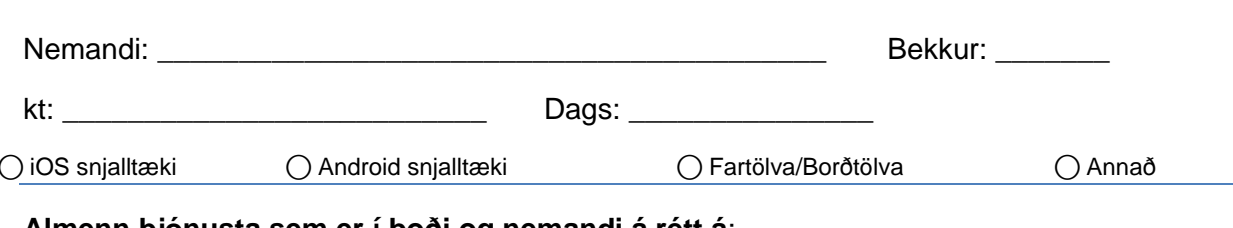

# **Almenn þjónusta sem er í boði og nemandi á rétt á**:

 Ivona forritið og íslenskar raddir í borðtölvu/fartölvu í eigu nemanda í gegnum Blindrafélag Íslands.

Nemandi er með Ivonu uppsett nú þegar. ○ Já ○ Nei

- □ Aðgangur að hljóðbókum á vef Hljóðbókasafns Íslands [\(www.hbs.is\)](http://www.hbs.is/) og smáforrit fyrir Android síma. Nemandi er með aðgang að Hljóðbókasafni. ○ Já () Nei () Umsókn
- Rafbækur, hljóðbækur og gagnvirkar bækur á vef Menntamálastofnunar [\(www.mms.is\)](http://www.mms.is/).

## **Þjónusta sem er í boði í Garðaskóla**:

- Hljóðskrár á MP3 spilurum í könnunum/prófum.
- OpenDyslexic viðbót í Chrome sem breytir stafagerð í netvafranum. Sótt um viðbótina hjá tölvudeild Garðabæjar. () Já () Nei
- Möguleika á möppu með rafbókum á Google Drive. Mappa sett upp  $\bigcap$  Já  $\bigcap$  Nei
- Glósur í náttúrufræði og samfélagsgreinum á gardaskoli.is
- Vendikennslumyndbönd

## **Annað sem nemandi getur nýtt sér (hugsanlegur kostnaður):**

- VoiceDream (iPhone og iPad) og MoonReader+ (Android) forritin fyrir upplestur skjala í snjalltækjum.
- Möguleika SwiftKey smáforritsins fyrir iPhone/iPad tæki.
- Nýtingu íslenska talgervilsins með GBoard lyklaborðinu.
- Smáforrit fyrir Android og iOS snjalltæki sem hægt er að nýta til að skrifa inn í PDF skjöl/námsbækur (t.d. FoxitPDF og SnapType).
- □ Kami við bótin í Chrome sem bíður upp á skrifa beint inn í PDF skjöl í netvafra.
- Myndavélin í Google Translate smáforritum.

## **Annað:**

 Hugsanlega námstækniráðgjöf hjá námsráðgjafa. Kennsluráðgjafi hefur samband við námsráðgjafa ef nemandinn er jákvæður gagnvart því. ⃝Já ⃝Nei ⃝Er nú þegar að hitta námsráðgjafa

### Kvittun kennsluráðgjafa: